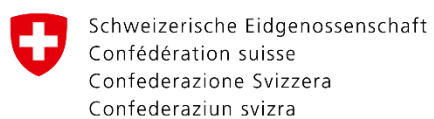

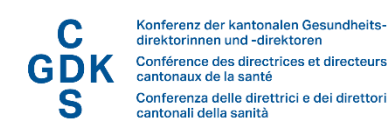

### Fiche d'information

# **Récupérer des ValueSets avec des métadonnées DEP et des synonymes**

### *Attention :*

*Pour l'utilisation productive ou la certification, les métadonnées du DEP doivent être obtenues à l'aide du service de recherche Metadata Index (MDI). Vous trouverez la spécification des services web sur la fiche d'information [« Service de recherche centraux LDEP](https://www.e-health-suisse.ch/fileadmin/user_upload/Dokumente/2017/F/171220_Faktenblatt_Zentrale-Abfragedienste_f.pdf) ».* 

Les instructions suivantes vous présentent brièvement la plateforme sur laquelle les ensembles de valeurs relatifs aux métadonnées du DEP sont publiés. La plateforme est accessible électroniquement et permet d'incorporer directement les codes et noms complets dans votre système. Vous pouvez importer les ensembles manuellement ou par l'intermédiaire d'une interface.

# Plateforme et formats d'exportation

Les ValueSets avec les listes de synonymes correspondantes sont mis à disposition via la plateforme "Art-Decor"[1.](#page-0-0) Art-Decor assure le versionnement et permet la publication des ValueSets.

La plateforme est accessible à l'adresse [http://ehealthsuisse.art-decor.org/index.php?prefix=ch-epr-.](http://ehealthsuisse.art-decor.org/index.php?prefix=ch-epr-) Les formats d'exportation suivants sont disponibles pour les ensembles de valeurs:

- JSON
- SQL (sans synonyme pour l'instant)
- CSV
- XML
- **IHE SVS**

Il n'est pas possible de consulter toutes les listes en même temps, mais vous pouvez pour ce faire utiliser l'interface URI avec un script.

<span id="page-0-0"></span><sup>1</sup> Advanced Requirements Toolkit - Data Elements, Codes, OIDs and Rules

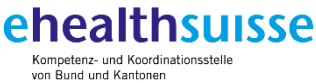

Centre de compétences et de coordination de la Confédération et des cantons Centro di competenza e di coordinamento di Confederazione e Canton

www.e-health-suisse.ch

## Téléchargement manuel des ValueSets

Les ValueSets peuvent être consultés et téléchargés sur [http://ehealthsuisse.art](http://ehealthsuisse.art-decor.org/index.php?prefix=ch-epr-)[decor.org/index.php?prefix=ch-epr-.](http://ehealthsuisse.art-decor.org/index.php?prefix=ch-epr-) La version la plus récente des ValueSets peut être consultée sous "Current". Pour cela, il suffit de cliquer sur la flèche horizontale comme indiqué dans l'illustration suivante.

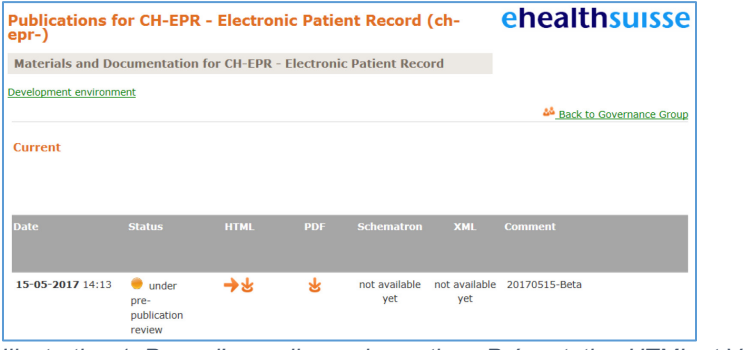

*Illustration 1: Page d'accueil avec les options Présentation HTML et Version PDF*

Sous l'onglet "Terminology", vous trouverez toutes les versions actuelles et antérieures des ValueSets.

#### **DECOR Information for Project: CH-EPR (ch-epr-)**

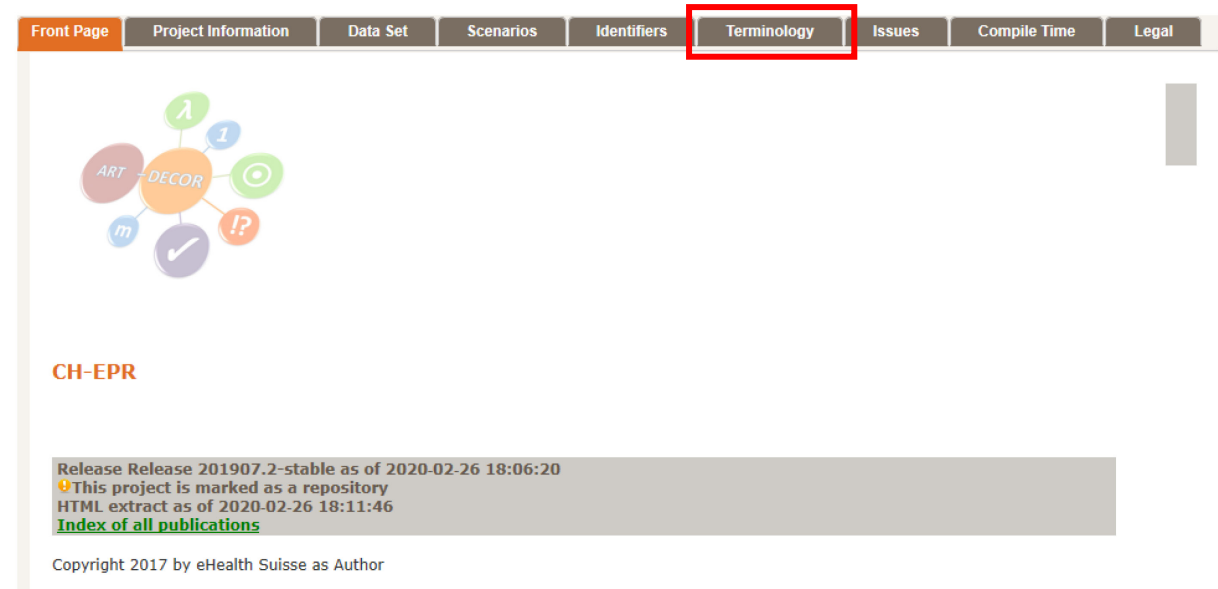

*Illustration 2: L'onglet « Terminology » avec les ensembles de valeurs*

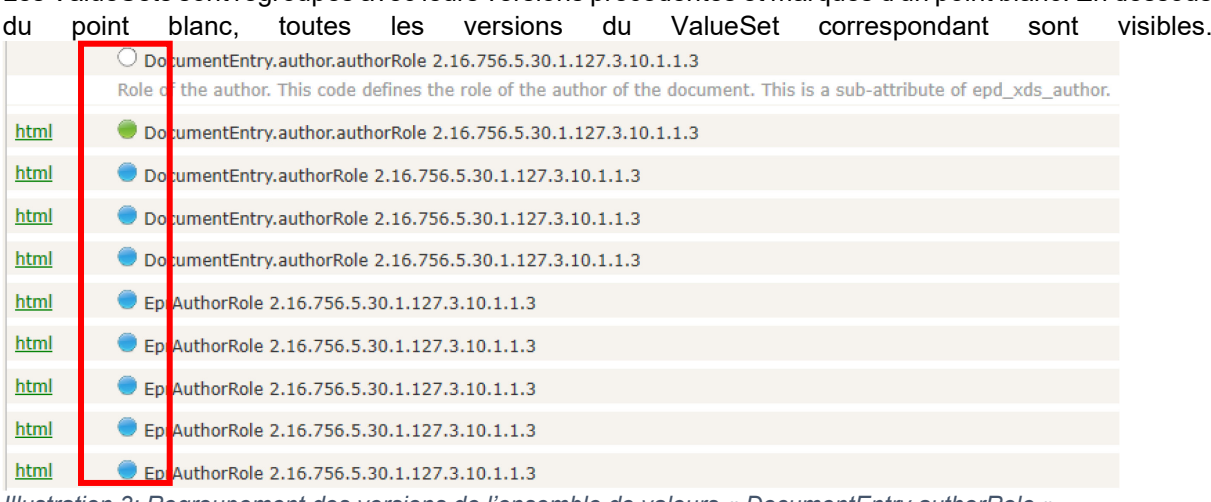

Les ValueSets sont regroupés avec leurs versions précédentes et marqués d'un point blanc. En dessous

*Illustration 3: Regroupement des versions de l'ensemble de valeurs « DocumentEntry.authorRole »*

### Notez les points de couleur qui indiquent le statut d'un ValueSet.

#### Les points de couleur ont la signification suivante :

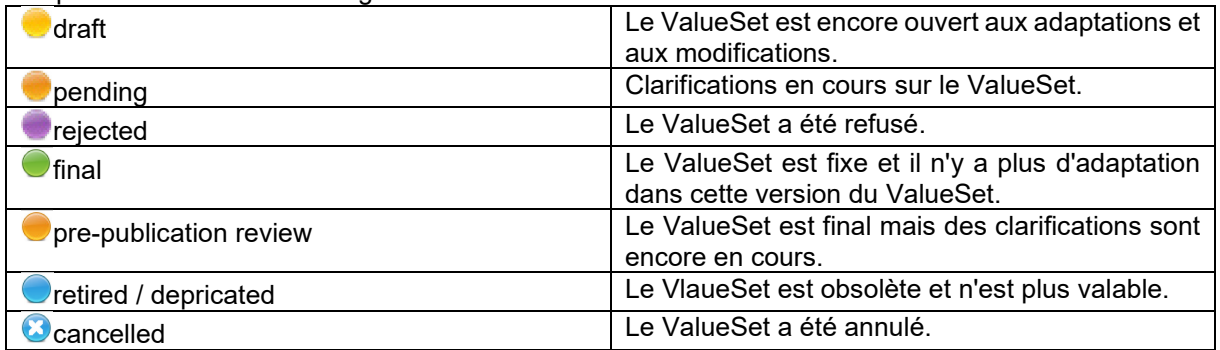

Dans la figure 3, les points bleus indiquent qu'il s'agit de versions "deprecated", c'est-à-dire obsolètes. Le point vert signifie "final", ce qui signifie que cette version du ValueSet ne sera plus modifiée. Si des adaptations sont apportées au ValueSet, une nouvelle version du ValueSet est créée.

Outre le statut du ValueSet, il faut également tenir compte du "Version Label". Celui-ci indique de quelle version du ValueSet il s'agit. La date se réfère à l'entrée en vigueur de la version de la législation DEP sur laquelle elle se base. Par exemple, dans la figure 4, "201907" indique l'entrée en vigueur de l'annexe de [l'ODEP-DFI](https://www.fedlex.admin.ch/eli/cc/2017/205/fr) en juillet 2019.

| Multiple (8)        |                 |
|---------------------|-----------------|
|                     |                 |
| 2019-12-11 09:15:32 | 201907.2-stable |
| 2019-10-30 13:20:13 | 201907.1-stable |
| 2019-01-24 08:53:05 | 201907.0-stable |
| 2018-06-13 07:40:11 | 201704.3-beta   |
| 2018-01-31 14:06:48 | 201704.2-beta   |
| 2017-11-14 13:42:37 | 201704.2-beta   |
| 2017-10-02 10:22:33 | 201704.1-beta   |
| 2017-10-02 10:10:00 | 201704.0-beta   |

*Illustration 4: Colonne « Version Label » pour un ensemble de valeurs*

En plus de la date, les ValueSets sont versionnés en "stable" et en "beta". Stable signifie que cette version du ValueSet est identique à l'annexe de l'ODEP-DFI. Les versions bêta documentent le développement ultérieur.

Les versions bêta servent uniquement à informer sur l'état actuel du développement. Elles ne sont pas prévues pour une utilisation productive.

Vous trouverez de plus amples informations sur le versionnement des ValueSets sous le [lien](https://www.e-health-suisse.ch/fileadmin/user_upload/Dokumente/2017/F/171002_Verantwortlichkeiten_Prozess_Metadaten_f.pdf) suivant.

Le lien vert "html" au début de chaque entrée ValueSet vous permet d'accéder à la vue détaillée. Pour chaque ValueSet, vous trouverez les formats d'exportation correspondants à la fin de la liste.

| Id                        |                             | 2.16.756.5.30.1.127.3.10.1.1.3                                                                                                    | <b>Effective Date</b>        | valid from 2017-04-15 17:10:29       |
|---------------------------|-----------------------------|----------------------------------------------------------------------------------------------------|------------------------------|--------------------------------------|
| <b>Status</b>             |                             | Under pre-publication review                                                                                                    | <b>Version Label</b>         | 20170415                             |
| <b>Name</b>               |                             | EprAuthorRole                                                                                                    | <b>Display Name</b>          | <b>EprAuthorRole</b>                 |
| <b>Description</b>        |                             |                                                                                                    |                              |                                      |
|                           | $\bullet$                   | There is an open issue with this item:                                                                                            |                              |                                      |
|                           |                             | · ch-epr-issue-3: Falsche OID Valueset (Open)                                                                                     |                              |                                      |
| <b>Source Code System</b> |                             | 2.16.840.1.113883.6.96 - SNOMED Clinical Terms                                                                                    |                              |                                      |
| Search by name            |                             |                                                                                                    |                              |                                      |
| <b>Level/Type Code</b>    |                             | <b>Display Name</b>                                                                                                    | <b>Code System</b>           | <b>Designations</b>                  |
| $0 - L$                   | 46255001                    | Pharmacist (occupation)                                                                                                    | <b>SNOMED Clinical Terms</b> | Preferred: Pharmacist                |
| $0 - L$                   | 309343006                   | Physician (occupation)                                                                                                    | <b>SNOMED Clinical Terms</b> | Preferred: Physician                 |
| $0-L$                     | 3842006                     | Chiropractor (occupation)                                                                                                    | <b>SNOMED Clinical Terms</b> | Preferred: Chiropractor              |
| $0 - L$                   | 159033005                   | Dietitian (occupation)                                                                                                    | <b>SNOMED Clinical Terms</b> | Preferred: Dietitian                 |
| $0 - L$                   | 309453006                   | Registered midwife (occupation)                                                                                                   | <b>SNOMED Clinical Terms</b> | <b>Preferred: Midwife</b>            |
| $0 - L$                   | 224609002                   | Complementary health worker (occupation) SNOMED Clinical Terms                                                                    |                              | Preferred: Complementary therapist   |
| $0 - L$                   | 116154003                   | Patient (person)                                                                                                    | <b>SNOMED Clinical Terms</b> | <b>Experienced: Patient</b>          |
| $0 - L$                   | 106292003                   | Professional nurse (occupation)                                                                                                   | <b>SNOMED Clinical Terms</b> | Preferred: Professional nurse        |
| $0 - L$                   | 59944000                    | Psychologist (occupation)                                                                                                    | <b>SNOMED Clinical Terms</b> | Preferred: Psychologist              |
| $0 - L$                   | 158933003                   | Social caseworker (general) (occupation)                                                                                          | <b>SNOMED Clinical Terms</b> | Preferred: Social worker             |
| $0 - L$                   | 159026005                   | Speech/language therapist (occupation)                                                                                            | <b>SNOMED Clinical Terms</b> | Preferred: Speech therapist          |
| $0 - L$                   | 36682004                    | Physiotherapist (occupation)                                                                                                    | <b>SNOMED Clinical Terms</b> | Preferred: Physiotherapist           |
| $0 - L$                   | 80546007                    | Occupational therapist (occupation)                                                                                               | <b>SNOMED Clinical Terms</b> | Preferred: Occupational therapist    |
| $0-L$                     | 225726006                   | Lactation consultant (occupation)                                                                                                 | <b>SNOMED Clinical Terms</b> | Preferred: Breast Feeding Consultant |
| $0 - L$                   | 106289002                   | Dentist (occupation)                                                                                                    | <b>SNOMED Clinical Terms</b> | Preferred: Dentist                   |
| $0-L$                     | 133932002                   | Caregiver (person)                                                                                                    | <b>SNOMED Clinical Terms</b> | Preferred: Other Caregiver           |
|                           |                             |                                                                                                    |                              |                                      |
|                           |                             | Legenda: Type L=leaf, S=specializable, A=abstract, D=deprecated. NullFlavors to appear in @nullFlavor attribute instead of @code. |                              |                                      |
|                           |                             |                                                                                                    |                              |                                      |
| স্ক                       | <u>XML JSON CSV SQL SVS</u> |                                                                                                    |                              |                                      |

*Illustration 5: Présentation HTML d'un ensemble de valeurs, avec options de téléchargement.*

# Téléchargement via l'interface électronique

Les métadonnées peuvent également être directement téléchargées via une interface que l'on appelle une API RESTful. Il vous suffit alors de rechercher l'ensemble de valeurs souhaité via l'OID et la date de la version valide. Vous trouverez à l'adresse suivante une documentation détaillée relative à l'interface ainsi que les paramètres pouvant être utilisés : [https://artdecor.org/mediawiki/index.php?title=URIs.](https://art-decor.org/mediawiki/index.php?title=URIs)

Les URI des métadonnées actuelles selon les annexes 3 et 9 ainsi que leurs synonymes au format JSON sont regroupés dans un [fichier YAML](https://www.e-health-suisse.ch/fileadmin/user_upload/Dokumente/N/SwissEprValueSetPackage.txt) sur le site web d'eHealth Suisse. Vous pouvez obtenir d'autres formats en adaptant le paramètre de format à la fin de l'URI, par exemple 'format=csv' au lieu de 'format=json'.

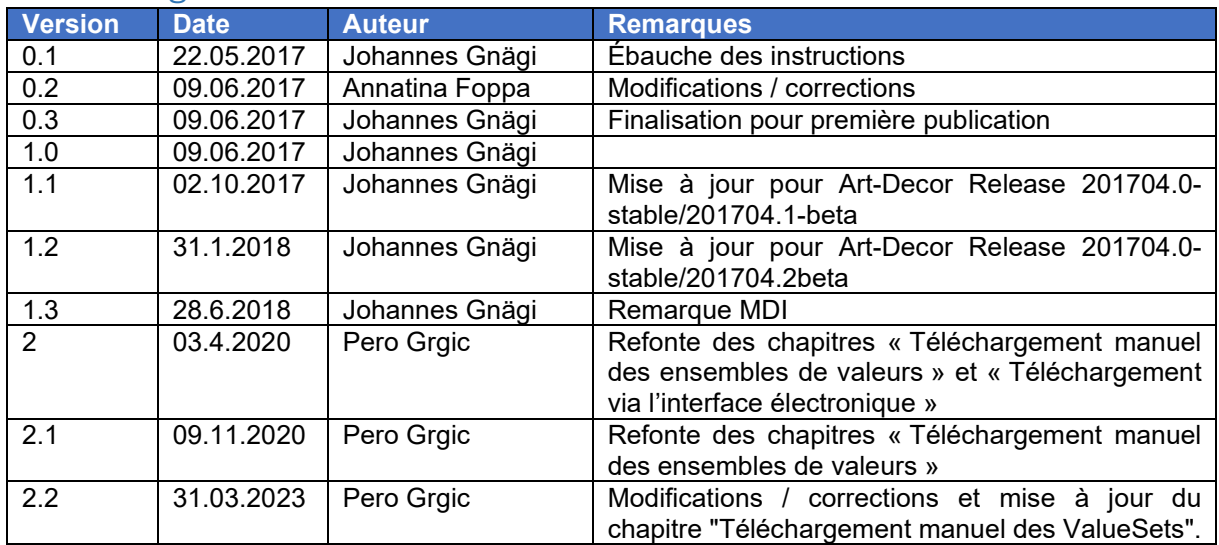

### Versioning